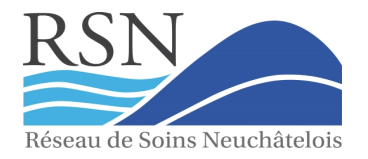

## Primes jeunes adultes (de 18 à 25 ans) 2021 Primes Avec accident

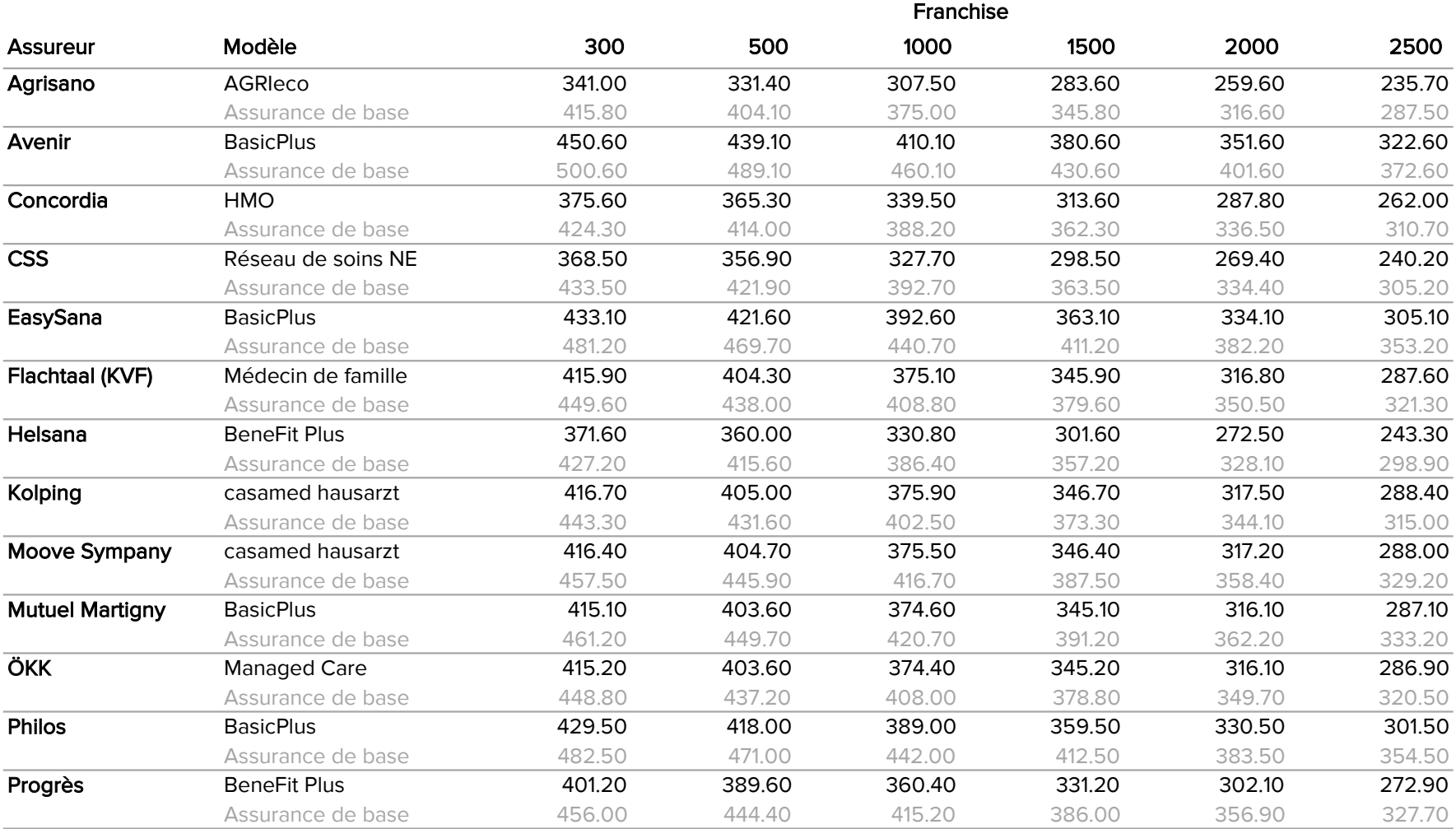

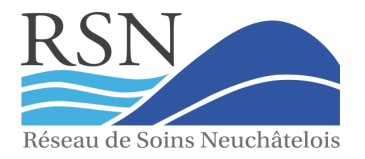

## Primes jeunes adultes (de 18 à 25 ans) 2021 Primes Avec accident

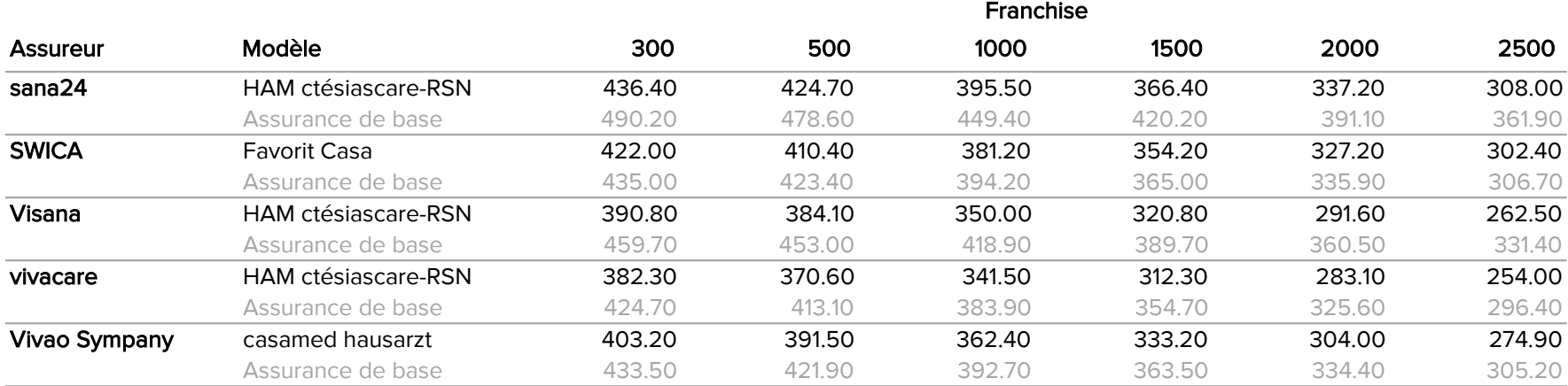